## Speak Up

### SpeakUp, mobile application to overcome stuttering.

Sri Lanka Institute of Information Technology.

#### **Group members**

Vaikunthavasan Prasanna

Alagarasan Mahalingam

Noah Amalan Premkumar

Roshan Akthar J.A

#### **Supervisors**

Dr. Koliya Pulasinghe - Supervisor

Dr. Malitha N. Wijesundara - Co-Supervisor

Mrs. Weerasinghe Yvonne - External Supervisor

### 70 Million people affected by stuttering worldwide

People show significant **improvement** after few weeks training with a therapist - Speech Language Pathologist (SLP)

https://en.wikipedia.org/wiki/Stuttering

#### **Problem**

- 1) Not everyone gets a chance to reach out to a therapist.
- 2) Patients get limited to the therapy done inside the therapy room
- 3) There are no technology based solution to help them to train themselves

Imagine, We have a machine that helps them speak better...

### **Existing solutions**

| Android                          | ios                                                                 | <b>Windows phone</b>    |
|----------------------------------|---------------------------------------------------------------------|-------------------------|
| Stuttering Help Trial            | How to Stop Stuttering-Proactive Speaking Mobile Speech Trainer App | Stuttering Analysis App |
| DAF Delayed Auditory<br>Feedback | MPiStutter                                                          | Stuttering              |
| Stutter Rater                    | Speech4Good                                                         | STUTTERING              |

### It's not that simple! We have to

- 1) Identify the stuttering severity.
- 2) Identify the syllable rate.
- 3) Provide practices to overcome stuttering.
- 4) Implement proven methods followed in a therapy such as "slowed reading" and "easy onset" inside mobile application.

### SpeakUp has

- 1) Speech to text recognition module
- 2) Voice filtering and optimization module
- 3) Calculate syllable count/rate of voice input
- 4) Gamification and score model
- 5) A backend platform to connect the users with Speech Language Pathologists.

# What makes SpeakUp even more interesting?

**Improvement exercises (Level Based)** - Research study on two traditionally practiced technologies by SLP's.

#### Training module categorization (Shuffling the exercises)

- Research study on dynamically shuffle and provide users with exercises that taps their interests.

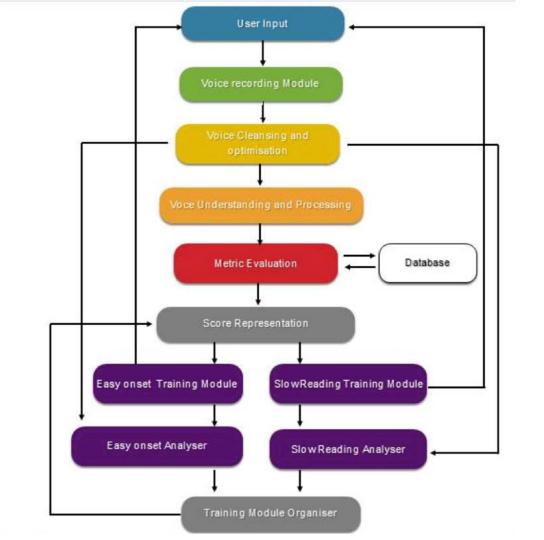

### **Identifying stuttering**

- 1) Converting speech to text of user voice input after voice filtering and optimization.
- 2) Dividing the audio file into small samples
- 3) Calculating the mean, median values
- 4) Identifying the peak points above the mean value as syllables.
- 5) If the number of syllables calculated are greater than the actual syllables in the text it denotes the user has stuttered.

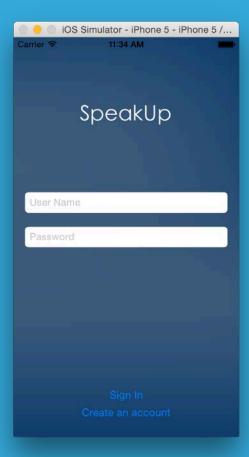

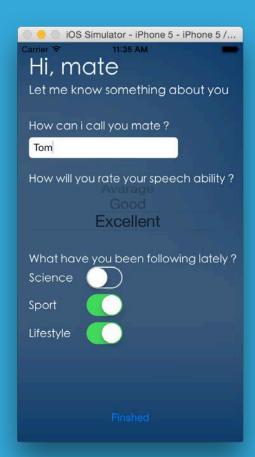

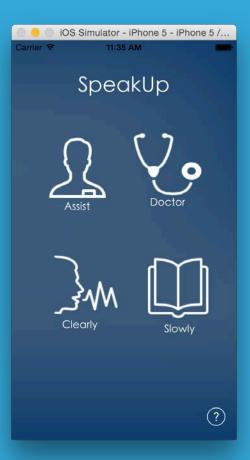

# Welcome message with instructions

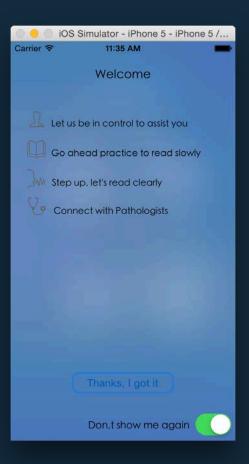

Shall we read this

John likes to eat banana and drink water anytime. Banana, one of the most known fruits in the market. The word banana comes from the spanish word for finger. Banana contains many goods which are essential to our living. Banana are naturally radio active.

### Initial test

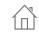

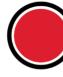

# Voice input is taken for analysis

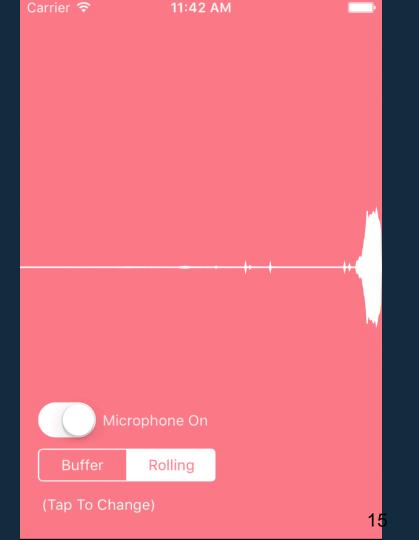

### Passing through a low pass filter

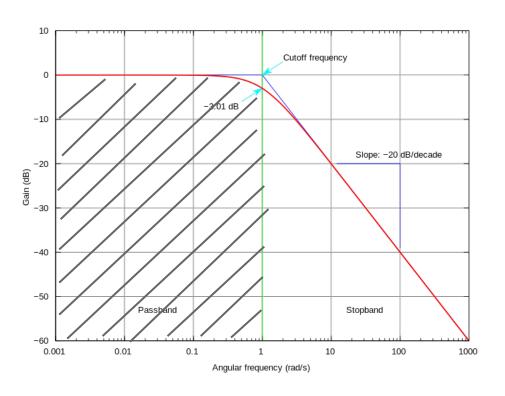

### Implementation of Low pass filter in iOS

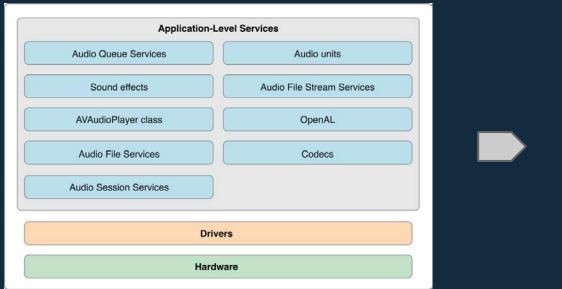

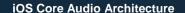

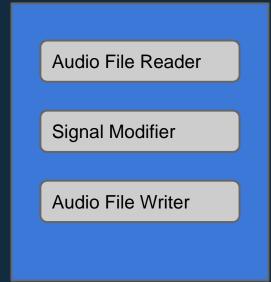

Implementation inside SpeakUp

### Modules behind voice analysis

- 1) Voice filtering and optimisation
- 2) Speech to text recognition
- 3) Syllable Count

Dividing the audio file into small samples

Calculating the mean, median values

Identifying the peak points above the mean value as syllables.

If the number of syllables calculated are greater than the actual syllables in the text it denotes the user has stuttered.

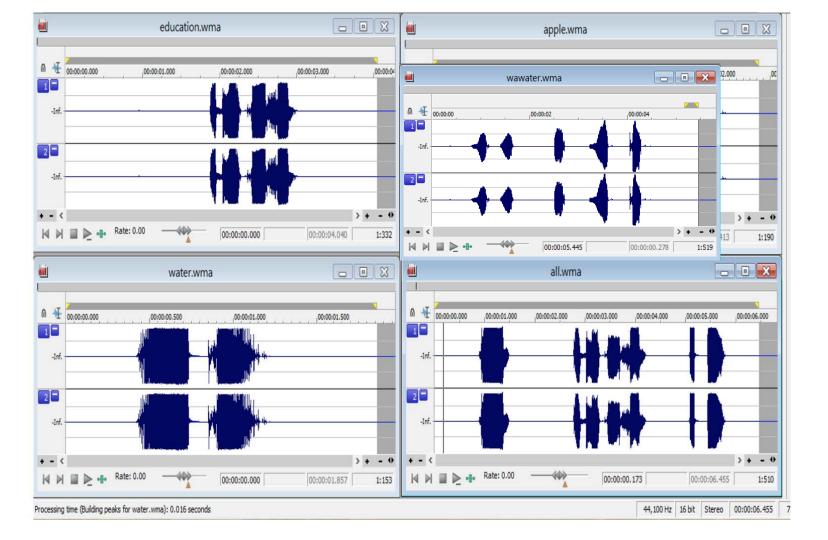

#### After initial test...

Reading Slowly – Slowed Reading Reading Clearly – Easy On set

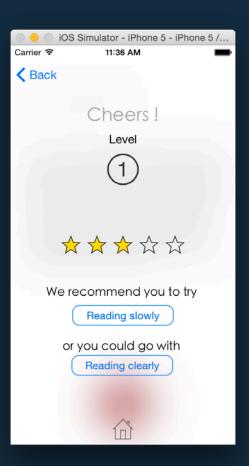

### Slowed reading

80 Syllables/min

100 Syllables/min

120 Syllables/min

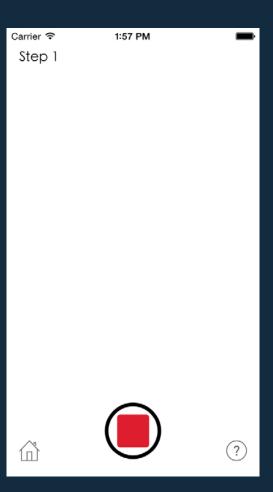

### **Easy onset**

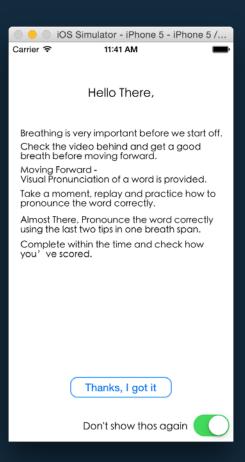

SpeakUp

# Easy onset - Step 1 Taking a Good Breath

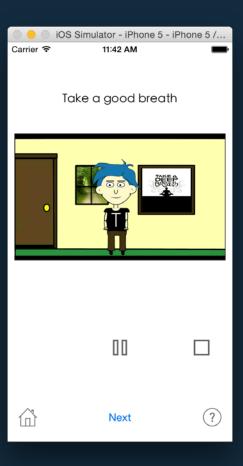

# Easy onset – Step 2 Making the lips correctly

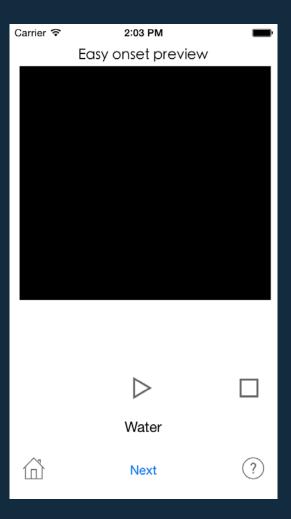

Easy onset – Step 3 Utilizing the recommended time span to pronounce words

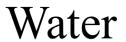

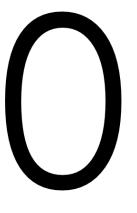

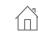

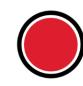

# Easy onset Score and option to move to other words

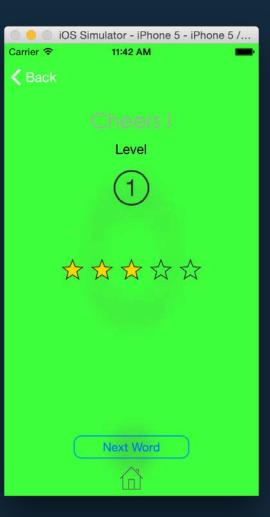

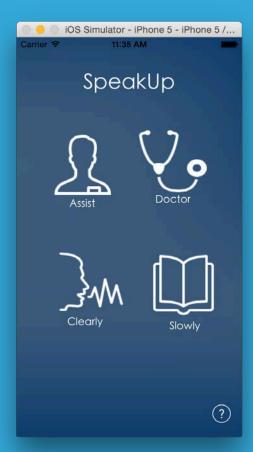

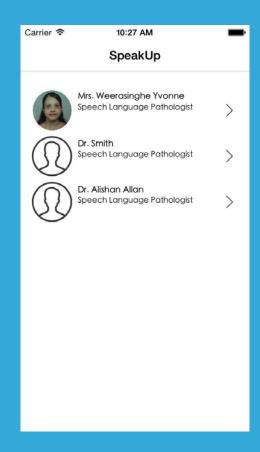

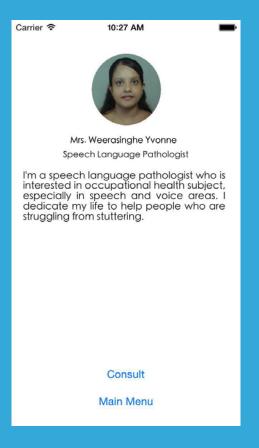

### Thank you